26/05/2021 SEI/UNIR - 0676477 - Resolução

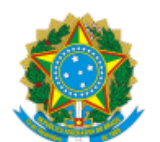

MINISTERIO DA EDUCAÇÃO FUNDAÇÃO UNIVERSIDADE FEDERAL DE RONDÔNIA CONSELHO SUPERIOR ACADÊMICO

RESOLUÇÃO Nº 320, DE 25 DE MAIO DE 2021

Dispõe sobre novo período para oferta de disciplinas no SIGAA para o semestre 2020.2

O Conselho Superior Acadêmico (CONSEA), da Fundação Universidade Federal de Rondônia (UNIR), no uso de suas atribuições e considerando:

- Processo 23118.005112/2021-78;
- Resolução 287/2020/CONSEA, de 22/12/2020 (0562633);
- Parecer 22/2021/CAMGR/CONSEA/CONSUN/SECONS/REI/UNIR, da Conselheira Maria do Socorro Gomes Torres (0667448);
- Deliberação na 195ª sessão da Câmara de Graduação (CamGR), em 18/05/2021 (0671271);
- Deliberação na 114ª sessão Plenária do CONSEA, em 25/05/2021 (0673433);
- Decreto Presidencial 10.139, de 28/11/2019, art. 4º, parágrafo único.

## **RESOLVE:**

**Art. 1º** Autorizar novo período para os departamentos ofertarem disciplinas no Sistema Acadêmico (SIGAA) para o ano/semestre de 2020.2, a saber:

**NOVO PERÍODO PARA OS DEPARTAMENTOS OFERTAREM DISCIPLINAS NO SISTEMA ACADÊMICO (SIGAA) PARA OS DEPARTAMENTOS OFERTAREM DISCIPLINAS NO SISTEMA**<br>ACADÊMICO (SIGAA) PARA O ANO/SEMESTRE DE 2020.2

**Art. 2º** Esta Resolução entra em vigor na data de sua publicação.

Conselheira Marcele Regina Nogueira Pereira

Presidente do CONSEA

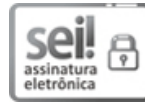

Documento assinado eletronicamente por **MARCELE REGINA NOGUEIRA PEREIRA**, **Presidente**, em 26/05/2021, às 14:55, conforme horário oficial de Brasília, com fundamento no art. 6º, § 1º, do Decreto nº 8.539, de 8 de [outubro](http://www.planalto.gov.br/ccivil_03/_Ato2015-2018/2015/Decreto/D8539.htm) de 2015.

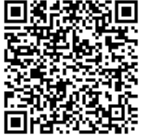

A autenticidade deste documento pode ser conferida no site http://sei.unir.br/sei/controlador\_externo.php? [acao=documento\\_conferir&id\\_orgao\\_acesso\\_externo=0,](http://sei.unir.br/sei/controlador_externo.php?acao=documento_conferir&id_orgao_acesso_externo=0) informando o código verificador **0676477** e o código CRC **F4383DDB**.

**Referência:** Processo nº 23118.005112/2021-78 SEI nº 0676477